### **O ENSINO DE GEOMETRIA POR MEIO DE MÚLTIPLAS PLATAFORMAS: UMA EXPERIÊNCIA COM O GEONEXT**

#### **TEACHING OF GEOMETRY THROUGH MULTIPLE PLATFORMS: AN EXPERIENCE WITH GEONEXT**

#### **Francisco Kelsen de Oliveira**

Instituto Federal de Educação, Ciência e Tecnologia do Sertão Pernambucano kelsen\_oliveira@yahoo.com.br

#### **Maria Gilvanise de Oliveira Pontes**

Universidade Estadual do Ceará (UECE) / Departamento de Pesquisa e Pós-Graduação/ gilvanisepontes@hotmail.com

#### **José Rogério Santana**

Universidade Federal do Ceará (UFC) / Instituto UFC Virtual/ rogerio@virtual.ufc.br

#### **Redomarck Barreira Cunha**

Universidade Estadual do Ceará (UECE) / Departamento de Pesquisa e Pós-Graduação/ marck011@hotmail.com

#### **Resumo**

Este trabalho analisa as possibilidades de utilização de um canal de vídeos educacionais transmitidos via Internet, bem como utilizar o Geonext a fim de facilitar a compreensão de conceitos matemáticos de forma mais fácil e interativa. Além disso, pretende-se aferir como seria o seu uso voltado para a área educacional, já que a Internet possibilitou a inclusão de novas formas de aprendizagem cujas mediações realizadas por Computadores Pessoais (PC) tornam as aulas mais interativas. Isso aumenta ainda mais as opções de trabalho dos professores que desejarem produzir seus conteúdos, dando ênfase às peculiaridades de sua região, bem como dar a chance dos estudantes tornarem-se produtores de conteúdos, pois os recursos necessários para produção, gravação e edição de vídeos estão disponíveis em todos os PCs e as câmeras estão mais acessíveis a cada dia. O armazenamento, a organização e a divulgação dos vídeos que antes eram impossíveis de serem incluídos nas programações das estações de TV, sejam estas abertas ou por assinatura, ficaram disponíveis no YouTube.

**Palavras-chave:** Vídeo educacional; educação a distância; educação matemática; geometria; software educativo.

#### **Abstract**

This paper analyzes the possibilities of using an educational video channel transmitted via the Internet, as well as use the Geonext to facilitate the understanding of mathematical concepts more easily and interactively. In addition, we intend to gauge how their use would be facing the education sector, since the Internet made possible the inclusion of new forms of learning whose mediations conducted by Personal Computer (PC) make the lessons more interactive. This further increases

the options of working teachers who wish to produce their content, emphasizing the peculiarities of their region as well as give students the chance to become content producers, because the resources needed for production, recording and video editing are available on all PCs and cameras are more affordable every day. The storage, organization and dissemination of videos that were impossible to be included in the schedules of TV stations, whether open or by subscription, were available on YouTube.

**Keywords**: educational video; e-learning; mathematics education; geometry; educational software.

#### **1. Introdução**

A busca de conteúdos audiovisuais em sítios de armazenamento e compartilhamento de vídeo na Internet é cada vez maior, assim como o número de arquivos postados nessas páginas tem crescido da mesma maneira. Esses usuários estão interessados em divulgar suas produções em local acessível, gratuito e de ampla abrangência, já que não teriam esse espaço em estações de televisão ou outro meio de comunicação. Enquanto isso, aqueles que buscam conteúdos estão atrás de entretenimento, capacitação, aprendizagem, notícias, enfim, em conteúdos audiovisuais das mais diversas áreas do conhecimento.

Com isso há uma quebra de paradigma, pois os usuários deixam de ser apenas consumidores de conteúdos para se tornarem produtores de conteúdos, e seus produtos audiovisuais ganham espaço de divulgação de ampla difusão através da Internet, fato esse quase impossível de ocorrer a alguns anos atrás, já que as emissoras de televisão eram as produtoras de seus próprios conteúdos, não abrindo espaço para produtores independentes, pois suas grades de programação não disponibilizava espaço para que seus telespectadores se tornassem usuários ativos e participativos do processo e, assim, pudessem mostrar suas produções, deixando de lado sua característica meramente passiva ao somente assistir aos fatos sem poder dar sua opinião, ou expressar seu ponto de vista.

Na área educacional não tem sido diferente, o vídeo tem sido usado cada vez mais por professores para levantar discussões, explanar assuntos e difundir conhecimento, da mesma forma os alunos tem buscado seu aprendizado através dessa mídia, porém, todo esse avanço só foi possível devido ao avanço da Internet em banda larga, a redução dos preços de equipamentos como câmeras digitais e Computadores Pessoais (PC).

Esses, por sua vez se tornaram mais robustos, pois uma máquina convencional atualmente pode realizar as tarefas necessárias para edição, formatação e divulgação desses vídeos, já que há algum tempo era necessário ter estações dedicadas para se trabalhar com tais aplicações, sendo necessário ainda

hoje para produções profissionais que requerem uma maior desempenho do equipamento.

A evolução também ocorreu com os *softwares*, pois esses programas de computador também se tornaram mais acessíveis e fáceis de trabalhar, tornando as funções e efeitos mais fáceis de serem utilizadas devido as suas características intuitivas. Além disso, há também a possibilidade de utilização de vários softwares gratuitos, ou mesmo já incluídos junto aos Sistemas Operacionais (SO) durante o processo de instalação.

A pesquisa, portanto, trabalhou a utilização de vídeo como ferramenta auxiliar ao ensino, buscando identificar as possibilidades de como produzir, divulgar e utilizar conteúdos audiovisuais educacionais de modo fácil e eficiente, sem muitos recursos financeiros, em uma plataforma acessível a todos, organizada e de ampla abrangência.

Dessa forma, um curso na área da Matemática, mais precisamente abordando assuntos relativos à Geometria Plana, foi elaborado, desenvolvido, divulgado e colocado em prática a alunos de Ensino Médio como forma de desenvolver, colocar em prática, acompanhar, analisar, aferir e identificar fielmente todas as etapas de constituição dos materiais audiovisuais, bem como de sua aplicação e resultados obtidos pelos alunos.

Assim, buscava-se produzir os vídeos de acordo com as demandas surgidas e identificadas pelos próprios professores de Matemática que apontaram a deficiência de seus alunos no que tange a Geometria. Dentre os vários programas educativos de Geometria existentes, o Geonext foi escolhido por ser gratuito, haver versões disponíveis para os principais SO utilizados (Windows, Linux e MAC OS), além de poder ser utilizado diretamente a partir de sua página eletrônica, sem a necessidade de realizar sua instalação na máquina, embora também tenha essa possibilidade a partir do arquivo existente no sítio.

O curso de Construções Geométricas Elementares (CGE) foi idealizado através de vídeo-aulas dispostas no YouTube, permitindo o armazenamento e a divulgação gratuita, além de ser referência de busca de conteúdos audiovisuais, possibilitando a toda e qualquer pessoa aprender mais sobre o Geonext e os conceitos básicos de Geometria Plana de maneira rápida, fácil, cômoda e sem grandes custos.

Assim, pretende-se instigar os educadores a utilizarem o computador, a Internet e os programas educacionais com seus alunos, com o intuito de apresentarlhes esses recursos educacionais que podem auxiliar no aprendizado e não apenas destinado ao lazer. Pretende-se também motivar os professores a produzirem seus conteúdos audiovisuais de acordo com as suas necessidades, cujo processo de produção, gravação, edição e divulgação tem se tornado fácil e acessível, podendo ser trabalhados com câmeras filmadoras, computadores e softwares disponíveis em casa, no trabalho ou no próprio ambiente de ensino.

A divulgação desses conteúdos pode ser realizada em canais específicos e dedicados a tal finalidade na Internet a fim de facilitar o acesso de todos ao conteúdo, bem como evitar problemas de armazenamento e visualização, pois ficarão dispostos a todos durante todos os dias, podendo ser visualizado por qualquer plataforma com acesso a Internet, quantas vezes forem necessárias e a qualquer horário.

O objetivo geral deste trabalho é identificar as possibilidades de utilização um canal de vídeos transmitidos via Internet, com conteúdo educacional seja na modalidade a distância, semipresencial, ou presencial.

Os conceitos básicos de Geometria Plana e a apresentação do Geonext foram reunidos em vídeos e divididos em cinco vídeo-aulas que compunham o curso de CGE, que estava disponível em um canal do YouTube, criado para convergir todos os interessados em um só espaço, sendo acessado através do endereço: http://www.youtube.com.br/kelsen2009. O YouTube se tornou importante para a pesquisa, pois possibilitou aos alunos acompanharem as aulas a partir de qualquer horário, local ou dispositivo que tenha acesso a Internet, possibilitando aulas produzidas pelos professores com o uso de recursos que possam facilitar nos processos de ensino e de aprendizagem.

Além disso, os servidores de armazenamento do YouTube trabalham de modo distribuído, proporcionando o acesso de forma fácil e gratuita, bem como com diversos possibilidades de resolução do vídeo, para que seja mais adequado a um dispositivo com alta resolução ou mesmo outro com menor capacidade de processamento e armazenamento, como um celular, *smartphone* ou PDA (*Personal Digital Assistants*).

As aulas ficavam também dispostas em um blog (http://kelsenoliveira.blogspot.com), onde os alunos podiam também colocar seus comentários e responder a enquetes sobre os conteúdos apresentados. Um grupo de discussão também foi criado para facilitar a comunicação e armazenar demais arquivos interessantes aos cursistas.

#### **2. A Educação na Era da Cibercultura**

O computador é hoje uma ferramenta auxiliar em diversas áreas do conhecimento, inclusive na Educação. Segundo Lévy (1999), o computador deixará de ter apenas as funções de processamento de dados, tornando-se instrumento de criação, organização, simulação e diversão disposto a qualquer usuário. Um pouco mais de uma década após a publicação da obra do autor citado anteriormente, as evidências de utilização do Computador Pessoal (PC) se apresentam em nossos dias para fins de entretenimento, de comércio, de gerenciamento, enfim várias aplicações com finalidades diversas em busca de auxiliar as atividades desempenhadas no cotidiano das empresas e das pessoas de modo geral, tornando-as mais ágeis e práticas.

A Internet tem contribuído bastante nesse processo, no qual Castells (2003) afirma que a Internet é o tecido de nossas vidas. E ainda compara a importância que a Tecnologia da Informação (TI) nos proporciona nos dias de hoje ao que a eletricidade nos tem proporcionado desde a Era Industrial, a Internet poderia ser comparada tanto a rede elétrica, quanto ao motor elétrico, em razão de distribuir a força da informação por todo o domínio da atividade humana.

Isso mostra a tamanha importância da rede mundial de computadores para as atividades desenvolvidas na sociedade moderna, pela qual a importância do serviço de conexão a Internet pode ser comparada a eletricidade, sendo uma realidade, pois vários dos sistemas que se tem atualmente funcionam de maneira síncrona com servidores remotos de dados, provendo as solicitações aos usuários quase em tempo real, um exemplo prático são os terminais de autoatendimento das instituições financeiras, que oferecem as informações atualizadas a seus clientes em todo e qualquer terminal.

A área educacional também tem se beneficiado com a utilização das Tecnologias de Informação e Comunicação (TIC) que possibilitou o acesso de pessoas aos bancos escolares, sendo esses mediados por computadores com acesso a Internet em locais bastante distantes de nosso país, na qual as condições de acesso a essas regiões são bastante difíceis ou até mesmo inacessíveis em alguns períodos do ano, mas que agora têm acesso aos mesmos recursos anteriormente disponíveis apenas nos grandes centros urbanos e suas áreas limítrofes.

Os Ambientes Virtuais de Aprendizagem (AVA) conseguem fazer a simulação da sala de aula convencional através da inserção animações e códigos programáveis. Os laboratórios de Física e Química são simulados em programadas de computadores para facilitar o aprendizado dos alunos, que não possuem tais ambientes em suas instituições de ensino.

Essas simulações não conseguirão em hipótese alguma substituir por completo tais ambientes, entretanto possibilitará a apresentação inicial aos estudantes que não tiverem acesso a esses locais, seja por causa da distância de suas residências aos grandes centros de pesquisa ou mesmo por falta de recursos financeiros para construir e manter os laboratórios equipados com todos os recursos necessários (ABREU, OLIVEIRA, BAPTISTA, 2009).

Assim, tem-se a convergência de mídias ou a convergência digital, na qual as funcionalidades de vários equipamentos são dispostas apenas em um único, que consegue agregar valor ao incorporar as funções dos demais dispositivos. A princípio, o computador tem conseguido desempenhar essa função, seja devido a inserções de placas de hardware específicas para cada função, ou devido ao desenvolvimento de softwares que conectados a Internet conseguem prover tais serviços e funções.

Contudo, alguns serviços como a transmissão de vídeos pela Internet só foi possível efetivamente graças ao aumento da largura de banda das conexões, ou a chamada Internet em banda larga, que ainda está em processo de expansão em nosso país, devido aos altos valores cobrados pelas empresas de telecomunicações que ofertam o serviço e ao baixo poder aquisitivo da maioria da população, que não pode pagar pelo acesso ao serviço.

De acordo com a Pesquisa Nacional de Amostra Domiciliar - PNAD (BRASIL, 2007) realizada em 2006 pelo Instituto Brasileiro de Geografia e Estatística (IBGE), dos domicílios particulares permanentemente urbanos pesquisados pelos recenseadores, apenas 25,5% possuem computadores em casa e apenas 19,6% possuem acesso a Internet, enquanto a televisão em cores, por exemplo, encontrase em 94,8% dos domicílios, valor acima da quantidade de geladeiras, por exemplo, que são encontradas em 93,3% dos domicílios.

As escolas, portanto, tornam-se os locais de acesso a tecnologia e os programas governamentais de inclusão digital tem oferecido equipamentos às escolas públicas, que receberam nos últimos anos PCs e impressoras para montagem dos Laboratórios de Informática Educativa (LIE). Isso torna possível a realização de aulas mediadas por essas TICs, proporcionando novos recursos pedagógicos que possam facilitar o aprendizado dos estudantes através da utilização de vídeos, animações, jogos e outros conteúdos interativos que consigam chamar e apreender a atenção dos estudantes, tornando o aprendizado prazeroso e natural, pois esse estará interagindo com o conhecimento através da ferramenta.

O Programa Nacional de Informática na Educação (PROINFO), por exemplo, é um projeto do governo federal, desenvolvido pela Secretaria de Educação a Distância (SEED), através do Departamento de Infraestrutura Tecnológica (DITEC) em parceria com as Secretarias de Educação dos Estados e dos Municípios, possibilitando o uso das TICs nas escolas públicas. Assim, são disponibilizados computadores, impressoras, estabilizadores, nobreaks e roteadores a escola, tendo que receber como contrapartida da instituição de ensino, seja municipal ou estadual, um ambiente pronto e de acordo com as diretrizes estabelecidas para a construção do LIE.

Além disso, segundo Saccol, Schlemmer e Barbosa (2011), as tecnologias de mobilidade tornam-se importantes recursos para alcance da rapidez desejada, principalmente, por atingir pessoas de modo ubíquo através de dispositivos cada vez menores como telefones celulares, smartphones, *tablets*, PDAs ou handhelds e diversos outros dispositivos eletrônicos portáteis ou *gadgets* com acesso a Internet.

De acordo com Oliveira (2010), o avanço do acesso à Internet e diminuição dos valores dos equipamentos eletrônicos também facilitou o acesso da população de modo geral a tecnologia, gerando uma inclusão digital que pode trazer diversos benefícios, inclusive na Educação.

Ainda de acordo com o autor citado anteriormente, as várias plataformas com acesso à Internet podem receber fluxos de conteúdos educacionais, proporcionando a existência mútua do *e-learning*, *t-learning* e *m-learning*, sendo ainda possível manter a interação direta dessas plataformas, ou mesmo reunir todas as funções desses componentes em um só, fenômeno denominado de convergência das mídias. Isso tudo facilitou abordagens educacionais não apenas no âmbito da escolar, como também o acesso a partir de diversos dispositivos e em qualquer local, seja em dispositivos com acesso à Internet ou não, mas cada vez menores e com grande capacidade de armazenamento de conteúdo em cartões de memórias, por exemplo.

#### **3. A Educação Matemática mediada pelas TIC's**

Mesmo com os investimentos realizados na Educação, os índices apresentados pelos Sistemas de Avaliação através da aferição das provas dos alunos não são proporcionais aos percentuais de investimento. Essas avaliações apresentam resultados bastante preocupantes, principalmente, nas disciplinas de Português e Matemáticas.

Embora, os resultados apresentados pelo Ministério da Educação (MEC) mostrem o alcance de metas como alguns dos Índices de Desenvolvimento da Educação Básica (IDEB) em alguns âmbitos, é possível perceber que os alunos estão sendo aprovados, mas ainda com deficiências em Matemática, já que o foco de análise do trabalho será nessa disciplina, sendo perceptível pelos relatos de educadores sob análise de seus alunos.

De acordo com Pontes (2009), a Matemática é considerada por muitos alunos como o grande terror dentre as disciplinas, pois não exige apenas conhecimento teórico sobre o assunto abordado, mas também raciocínio lógico e interpretação de texto, já que está inserida nas demais ciências e essa contextualização exige conhecimentos interdisciplinares, pelos quais, muitas vezes, não recebem a devida importância.

Segundo D'Ambrosio (1991), a descontextualização da Matemática das demais ciências durante o processo de ensino-aprendizagem é um erro que causa grande prejuízo, principalmente, na formação das crianças, pois esses passam a ver a Matemática de maneira isolada sem qualquer ligação com a sua realidade, sendo perpetuado para séries seguintes. Assim, a Matemática é vista e estudada de maneira isolada, sem relacionamento com demais conteúdos e até sem possibilidade de aplicação na vida.

Partindo dessa possibilidade, a escolha da utilização da Geometria Plana, dentre os vários assuntos da Matemática, está exatamente em tentar suprir uma necessidade dos alunos de fazer a Matemática, visualizando suas formas, tamanhos, dimensões, aplicações e demais aspectos que, muitas vezes, são desconsiderados ou esquecidos durante as explanações em sala, bem como contextualizando os assuntos as suas aplicações no cotidiano em algo usado diariamente por todos, mas sem apresentação dos seus relacionamentos com os conteúdos das demais disciplinas com os devidos conteúdos e conceitos matemáticos envolvidos.

De acordo com Borba (2011), a utilização das tecnologias em um ambiente de ensino-aprendizagem requer sensibilidade por parte do professor para escolha de estratégias pedagógicas variadas e adequadas a situação que permitam explorar todas as potencialidades desses recursos. Ainda segundo o autor, essas estratégias envolvem a elaboração de atividades, a mediação de uma discussão e a socialização dos conhecimentos construídos. Esses aspectos vão além dos saberes específicos de determinada área e envolvem estratégias de diálogo entre os participantes do processo.

Na visão de CRUZ (2005), o ambiente dinâmico e interativo é o ambiente computacional que permite que os alunos construam e realizem investigações sobre propriedades e conceitos matemáticos manipulando o objeto e seus elementos dinamicamente, na tela do computador, e identifiquem especialmente as características das figuras geométricas.

Conforme os Parâmetros Curriculares Nacionais do Ensino Médio (PCNEM, 1999) a utilização das TIC's deve ser buscada pelos educadores como forma de possibilitar aos alunos o bom aprendizado, sob a perspectiva da realidade do mundo na qual está inserido, assim como possibilitar a interdisciplinaridade com as demais ciências. Então, o uso de software educativo na área da Matemática foi definido para o CGE, porém, dentre os vários programas existentes, o Geonext foi escolhido por ter uma boa usabilidade, ou seja, tem uma interface com o usuário bastante amigável, enquanto outros com mais funções e recursos ainda não possuem interfaces fáceis de trabalhar que poderão comprometer o aprendizado de alguns alunos.

O Geonext surge, então, como um programa de Matemática que aborda a Geometria Dinâmica, possibilitando ao professor apresentar conteúdos como Geometria Plana de uma maneira diferente do convencional usando giz ou pincel, quadro, papel, régua e compasso, já que as construções realizadas poderão ser apreciadas sob diversas perspectivas (SANTANA, 2006).

A escolha do programa se deu pela facilidade com que esse pode ser utilizado, já que é possível salvar uma cópia gratuitamente a partir da sua página eletrônica (http://www.geonext.de) e instalado no PC sem a necessidade de comprar nenhuma licença de uso, pois se trata de um software livre, baseado na licença GNU/GLP. Além disso, possui versões para os principais Sistemas Operacionais (SO) do mercado: Windows, Linux e MAC OS.

O outro modo de utilização é através da versão on-line que funciona a partir do próprio sítio do programa, porém, nesse caso a grande desvantagem está na velocidade da conexão a Internet, na qual a baixa taxa de transmissão de dados levará muito tempo para o carregamento das aplicações inicialmente, mas depois de carregado todas as funções funcionariam normalmente a partir do navegador Web, como se estivesse instalado na máquina.

As vantagens em utilizá-lo a partir da Internet são a independência de S.O. e não requer espaço em disco para armazenamento, pois o PC com acesso a Internet e com *plugins* usados para a navegação na Web serão suficientes para utilizar o programa sem ocupar nenhum espaço no disco rígido (HD) da máquina.

A difusão da Internet e, principalmente, em alta velocidade ou em banda larga também possibilitou a disseminação de conhecimento disposto não apenas em textos, mas também em outras mídias como vídeos e animações. Percebe-se, assim, o grande sucesso de sites como YouTube, que armazena milhares de vídeos, muitos deles educacionais, acessados e assistidos diariamente por milhares de pessoas com os mais diversos interesses.

#### **4. Metodologia da pesquisa**

Para a realização da pesquisa, foi criado um curso de extensão que foi oferecido para alunos que tivessem concluído ou estivessem cursando o Ensino Básico a partir da 7ª série. Para isso, foram elaborados materiais didáticos em vídeo e impressos que eram distribuídos aos alunos. Enquanto esses traziam conteúdos teóricos e questões com construções geométricas a serem resolvidas com o auxílio do *software* educativo Geonext.

O material em formato audiovisual foi dividido em cinco aulas em vídeo, com a primeira tratando sobre o manuseio do Geonext, apontando as principais funções e comandos do *software*, a fim de garantir a ambientação dos alunos com o programa. A segunda aula trata de conceitos matemáticos referentes a ponto, reta, semirreta e segmento de reta, já que esses conceitos são sempre confundidos pelos alunos. A terceira e a quarta aula trataram, respectivamente, de conceitos de retas paralelas e perpendiculares, apresentado problemas de construções a serem realizadas pelos alunos. E na última aula foram passados conceitos de circunferência.

A duração de cada vídeo-aula era de no máximo dez minutos, sempre com sugestões de atividades que motivaram a resolução por meio do *software* sugerido, o Geonext. Os alunos recebiam os problemas impressos em uma folha, resolveriam usando o *software* e anotaria os passos da construção na folha fornecida. À medida que a construção era realizada, o programa salvava todos os passos utilizados, facilitando a organização das etapas utilizadas para solução do problema apresentado. Dessa forma, os alunos transcreviam para a folha de papel todos os passos utilizados para se chegar a tal construção solicitada.

As aulas foram armazenadas no YouTube, pois tal ambiente consegue organizar os materiais de modo fácil, subdividido por área e com a descrição de cada aula, principalmente, para facilitar a busca no âmbito da Internet, bem como

tornando a visualização possível a partir de outros dispositivos como celulares e *smartphones*. Além disso, a organização dos metadados cadastrados pelos responsáveis pelas postagens dos vídeos durante o *upload* dos arquivos possibilita a difusão de conteúdos, bem como a reutilização dos materiais a partir da própria plataforma, garantindo os créditos ao devido criador. O YouTube também possibilitou a inserção de comentários por parte dos usuários em momentos precisos, ou mesmo a inclusão de legenda, facilitando a utilização de vídeos por parte de deficientes auditivos.

Os alunos também tiveram apoio de um *blog* disponível no endereço http://kelsenoliveira.blogspot.com, que continha todos os vídeos do Canal de Geometria Dinâmica criado no YouTube e ainda possibilitava a inserção de comentários. Além disso, é possível salvar cópias das aulas em formato de visualização acessível em qualquer PC, inclusive em dispositivos móveis, bastando para isso realizar o download a partir do link específico existente em todas as aulas. O *blog* também possibilitou a realização de enquetes, divulgação de outros vídeos tratando sobre assuntos correlatos e o envio de postagens de maneira organizada de acordo com as aulas.

O fórum de discussão complementou a necessidade que se tinha para criar um canal de comunicação entre alunos e professores, e entre os próprios alunos de maneira que pudesse se utilizar uma comunicação direta e instantânea aos correios eletrônicos de cada participante do curso.

O *Google Groups* possibilitou a criação de um grupo discussão com fórum chamado de Geonext, que foi um local utilizado para armazenamento de arquivos a serem disponibilizados aos alunos com conteúdos e demais materiais importantes, para organização das mensagens postadas através do fórum, além de possibilidade de comunicação direta com todos os alunos através de correio eletrônico, já que todas as postagens poderiam ser acessadas através do endereço: http://www.groups.google.com.br/group/geonext.

Os alunos matriculados no curso, em sua maioria, eram do projeto e-Jovem do Governo do Estado do Ceará, que é voltado para capacitação profissional em técnicos de informática dos estudantes de escolas públicas da rede estadual de ensino ou mesmo dos egressos dessa, os quais se inscreviam no curso com duração de uma semana. A faixa etária dos participantes está compreendida entre 16 e 18 anos de idade, sendo que apenas 20% (vinte por cento) eram do sexo feminino.

 De acordo com as respostas obtidas pelo formulário de pesquisa inicial, dentre os alunos do curso, 60% (sessenta por cento) deles possuíam computadores em casa, porém, apenas 66% (sessenta e seis por cento) desses tinham acesso à Internet em suas residências e todos eles utilizavam o computador como ferramenta de pesquisa e estudo.

Os alunos, então, foram divididos igualmente em duas turmas que estudaram o mesmo conteúdo, em laboratórios com condições estruturais semelhantes localizados na Universidade Federal do Ceará (UFC), e divididos em computadores com acesso a Internet, os programas necessários à realização das atividades e kits multimídias, contendo fones de ouvido. Cada turma teve aulas durante seis dias, sendo 2h/a diariamente, sempre no período vespertino.

A primeira turma realizou o curso apenas através das aulas em vídeo sendo acompanhados por monitores locais e pelas ferramentas de apoio: fórum de discussão, e-mails e blog. Assim, os alunos acompanhavam as aulas pela Internet através do Canal de Geometria Dinâmica do YouTube ou pelo *blog* de Geometria Dinâmica e realizavam atividades propostas impressas, cujas construções ocorreriam através do Geonext e os passos das soluções eram apresentadas pelo próprio programa, de acordo com as ações dos alunos. Dessa forma, os alunos copiavam os passos no material impresso a fim submeterem a análise e possível correção pelo professor que acompanhava a turma.

As possíveis dúvidas existentes ou a solução de problemas nos equipamentos eram retiradas com o monitor existente no laboratório. O acesso ao professor elaborador do conteúdo ocorreria através de correio eletrônico, mensagens via postagem pelo Canal de Geometria Dinâmica do YouTube, por postagem no *blog* ou via fórum no grupo de discussão.

Os alunos realizaram basicamente três atividades que versavam sobre conceitos teóricos e construções geométricas com média aproximada de dez questões cada. As atividades de sondagens ou de pré-teste foram realizadas inicialmente e tiveram o objetivo de identificar o nível de conhecimento sobre o assunto que os alunos detinham, tratando basicamente sobre conceitos geométricos básicos. Essas atividades foram denominadas em nossa pesquisa como Atividade 1 para facilitar a apresentação neste trabalho. As questões conceituais exigiam do aluno conceitos de reta, semirreta, segmento de reta, ponto, circunferência e uma série de outros termos necessários ao estudo da Geometria Plana.

Durante o curso, as construções realizadas pelos alunos foram reunidas na Atividade 2. Essas eram entregues ao monitor do laboratório, a fim de que fossem corrigidas pelo professor elaborador dos conteúdos do curso. Tais atividades traziam construções geométricas através de problemas, nos quais os alunos necessitariam do Geonext para facilitar a solução do problema apresentado, bem como dos conceitos básicos de Geometria Plana apresentados nas aulas.

Ao final do curso, os alunos fariam atividades de pós-teste ou Atividade 3 que tinham o objetivo de identificar o aprendizado dos alunos durante o período, pois seriam analisados um a um desde o início até o final. Assim, levavam-se em consideração as questões respondidas, raciocínio do aluno para desenvolvimento da questão e tentativas de resolução, servido como parâmetros para análise para a pesquisa. Todas essas atividades eram impressas e as respostas eram disponibilizadas pelo próprio Geonext de acordo com as construções realizadas, já que o programa salvava todos os passos realizados para se construir, de acordo com as solicitações de cada questão, que abordavam todos os assuntos vistos no curso.

A segunda turma teve aulas ministradas por professor em sala de aula durante seis dias, tendo 2h/a a cada dia. Esse ministrou os conteúdos propostos através de quadro branco, pincel e projetor de slides, bem como dos vídeos das aulas do Canal de Geometria Dinâmica como material auxiliar. As mesmas atividades usadas na turma anterior foram utilizadas e distribuídas da mesma maneira: uma atividade de pré-teste inicialmente (Atividade 1), atividades durante o curso (Atividade 2) e atividades de pós-teste ao final curso (Atividade 3).

Todas as atividades realizadas pelos alunos eram corrigidas pelo professor elaborador do curso e, posteriormente, os resultados eram tabulados, sendo gerados gráficos que demonstrassem melhor os resultados da pesquisa a fim de aferir os resultados por turma, por atividade, por conteúdo, enfim das melhores maneiras possíveis para comparar os resultados das duas turmas.

As correções apontavam questões totalmente corretas, erradas, incompletas ou em branco, sendo tais resultados considerados para efeito de tabulação dos dados, que serão apresentados na próxima seção divididos de acordo com as duas turmas.

#### **5. Resultados da pesquisa**

A partir das análises dos dados obtidos nas Atividades 1 (pré-teste), 2 (atividades durante o curso) e 3 (pós-teste) das Turmas 1 (realizou o curso por aulas em vídeo) e Turma 2 (aulas com professor presencial) realizadas durante as experiências, como mostra os Gráficos 1, constatou-se o aumento gradual do número de questões respondidas corretamente em nas duas turmas, demonstrando a evolução do aprendizado dos alunos desde o início do curso até o seu fim, pois muitos alunos já estavam em séries posteriores aquelas em que os conteúdos deveriam de sido apresentados, de acordo com as diretrizes dos Parâmetros Curriculares Nacionais (PCNs), mas não tinham conhecimento sobre o assunto ou ainda tinham muitas dúvidas, gerando muitas respostas em branco no início.

Gráfico 1: Comparativo das questões corretas.

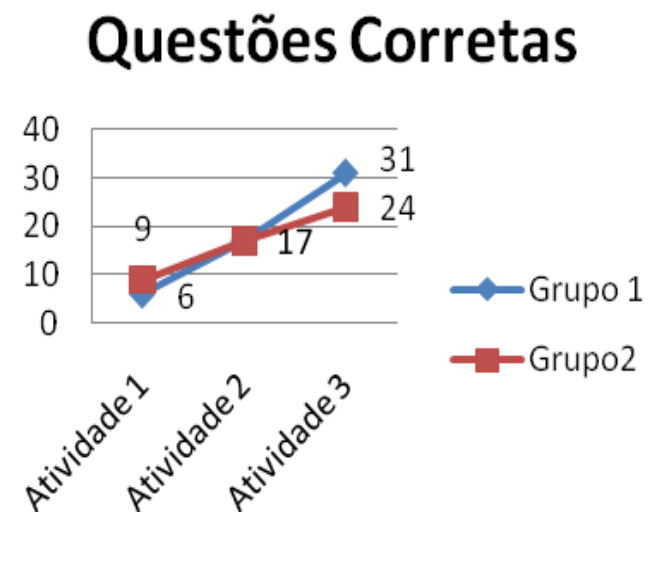

Fonte: Pesquisa direta

O Gráfico 2 apresenta as quantidades de questões incompletas respondidas nas três atividades realizadas durante o curso. Percebe-se que houve uma leve redução na Atividade 2 em relação à Atividade 1, porém, houve um elevado aumento na Atividade 3, já que nessa atividade havia tempo determinado para a conclusão das questões. Esse fator foi citado por muitos alunos, como sendo o responsável por esses índices apresentados no Gráfico 2.

Gráfico 2: Comparativo das questões incompletas.

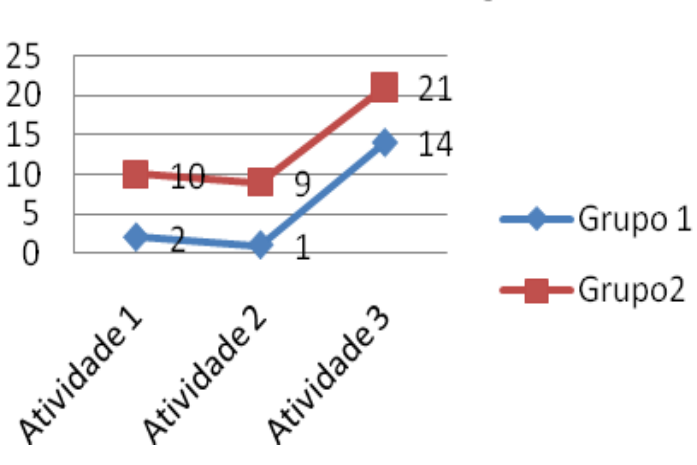

# Questões Incompletas

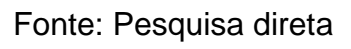

Já o Gráfico 3 mostra a quantidade de questões respondidas incorretamente pelos alunos, verificando uma redução na segunda turma, assim como na quantidade de questões respondidas em branco cuja redução ocorreu nas duas turmas.

Gráfico 3: Comparativo das questões incorretas

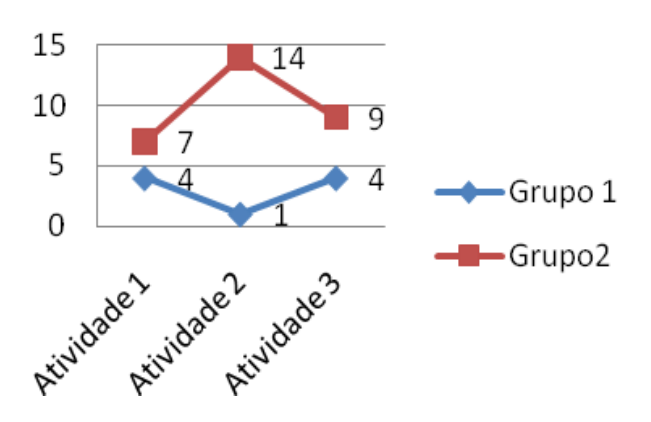

## Questões Incorretas

Fonte: Pesquisa direta

O Gráfico 4 apresenta a quantidade de questões respondidas em branco, nas quais se percebe uma redução da questões em branco, já que se pode inferir que os alunos passaram a entender sobre o assunto, mesmo que não consigam responder as questões completamente corretas, mas tentaram responder. Durante as atividades, os alunos afirmaram que nunca tinham visto o assunto lecionado ou mesmo não lembravam os conceitos e as teorias abordados, embora se lembrassem de ter sido apresentados em sala de aula, seja na série atual ou anteriores.

#### Gráfico 4: Comparativo das questões em branco

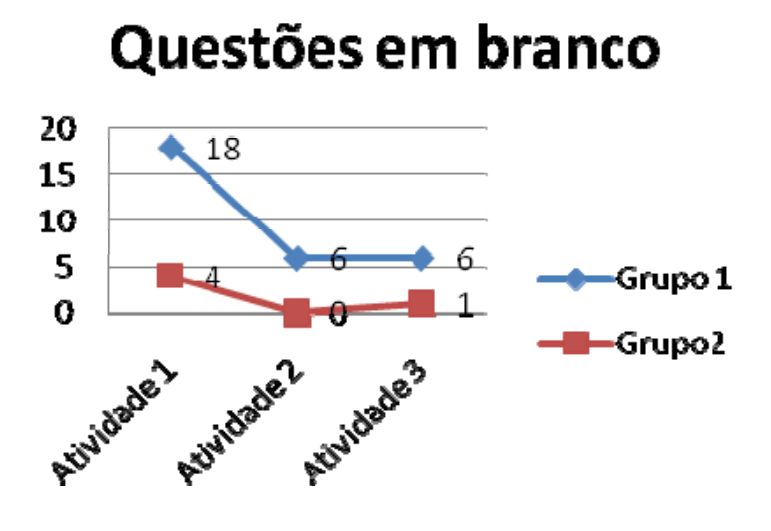

Fonte: Pesquisa direta

Portanto, é possível perceber de forma ainda mais evidente as dificuldades dos alunos, principalmente, na disciplina de Matemática, embora se possa aferir que, muitas vezes, a dificuldade estava na própria língua portuguesa, no que tange a interpretação de textos, já que os alunos relatavam que não estivessem entendendo a questão, mesmo a questão tenha sido revisada por professores de português, sendo algumas delas resolvidas apenas de acordo com os passos a serem seguidos pelo enunciado da questão. Além disso, o uso de *software* Geonext um modo de visualização das construções de forma mais fácil, se comparado com a tentativa de descrevê-las no quadro negro.

#### **6. Conclusão**

A Turma 1 apresentou bons resultados, de acordo com os dados apresentados. Durante as aulas, percebeu-se que alguns alunos exibiam e reexibiam as aulas por várias vezes, enquanto outras eram assistidas de maneira bem rápida.

Além disso, foi possível identificar o fato de que alguns alunos conseguiram estudar sozinhos através das aulas sem seguir o cronograma estabelecido, pois entendiam o conteúdo e logo passavam para as próximas. As ferramentas de comunicação, entretanto, foram pouco utilizadas pelos alunos, enquanto os alunos da Turma 2 interagiram muito mais com dúvidas e questionamentos sobre os conteúdos, principalmente, devido à presença do professor em sala de aula.

Dessa forma, a pesquisa se torna importante no desenvolvimento de aplicações educacionais seja para utilização em cursos presenciais, semipresenciais ou totalmente a distância, pois não basta apenas transpor os conteúdos para outras

mídias, mas também criar estratégias e mecanismos que possibilitem aos alunos um ambientes adequado a aprendizagem seja com o uso das TIC's.

Além disso, a pesquisa conseguiu mostrar que é possível utilizar os conceitos matemáticos aplicados e de forma interativa através de *softwares* educativos que conseguem tornar o aluno não apenas um telespectador de uma aula, mas um agente ativo e construtor do seu próprio conhecimento, bastando aliar técnicas, metodologias e recursos adequados. Tudo isso utiliza ferramentas gratuitas e disponibilizadas na Internet, de modo a facilitar o trabalho dos educadores ao optar por fazer uma aula mais interativa.

Portanto, o papel do professor continua essencial seja presencial ou no acompanhamento a distância, pois o uso de todos esses recursos e metodologias exige conhecimento por parte do profissional, como mostra Araújo (2007).

Como possibilidade de trabalhos futuros, sugere-se a pesquisa a fim de identificar outras plataformas para trabalho, utilizando a TV Digital Interativa (TVDI), como visto na FIGURA 1, e os dispositivos móveis, incluindo *tablets* ou o próprio relógio de pulso, visualizado na FIGURA 2, segundo Saccol, Schlemmer e Barbosa (2011) e Oliveira (2010).

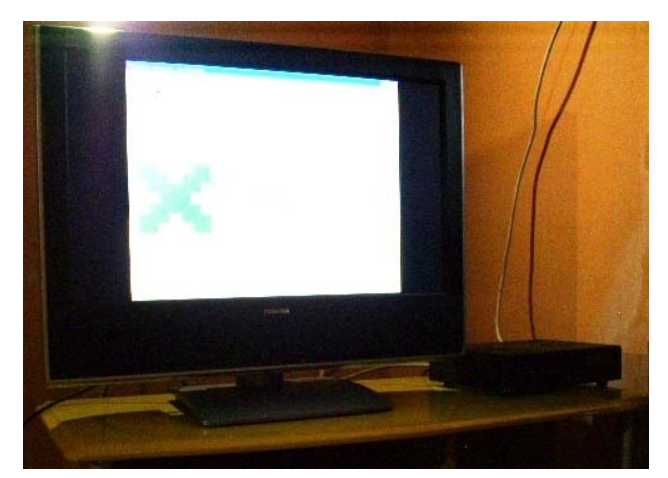

Figura 1 – Vídeo-aula do curso sendo visualizado na TV. Fonte: Pesquisa direta.

Os telefones celulares são os exemplos claros dessa convergência digital miniaturizada, permitindo ouvir música, assistir a vídeos, enviar SMS $<sup>1</sup>$  ou "torpedos",</sup> captar imagens, armazenar dados e até realizar chamadas com áudio e vídeo, além de ser um dos dispositivos mais utilizados pela maioria da população. Dessa forma, pode-se imaginar na possibilidade de crescimento do chamado *m-learning*, com o acesso à Internet de qualquer ponto.

1

 $1 \text{ }$ É o serviço que permite o envio de mensagem de texto com até 160 caracteres, sendo a expressão proveniente do inglês "*Short Messaging Service*".

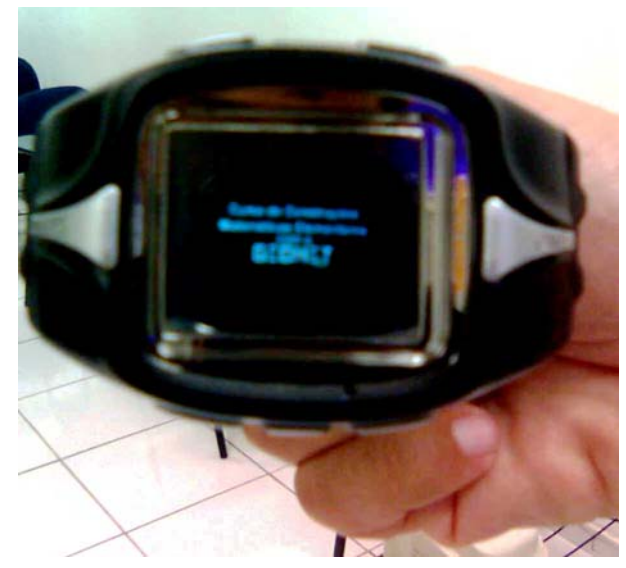

Figura 2 – Relógio de pulso com a aula 01 do curso de CGE. Fonte: Pesquisa direta.

Sugere-se também a pesquisa sobre programas de acesso a vários canais de TV pela Internet, como MegaCubo, InternetTV, Supercanais, Online TV, Joost e SopCast; a fim de identificar questões relacionadas a usabilidade, quantidade de acessos simultâneos de usuários, tecnologia utilizadas, enfim estabelecer comparações.

A experiência realizada também contou com algumas limitações, pois o Laboratório de Informática da UFC suprimiu algumas peculiaridades da sala de aula ou do laboratório de Informática Educativa (LIE) de uma escola pública convencional. O primeiro ponto a considerar é o número limitado de alunos. Além disso, o ambiente de trabalho ocorreu em um laboratório refrigerado e com bom isolamento acústico do ambiente externo, com máquinas relativamente de boa configuração e boa conexão à Internet. O trabalho foi realizado com um aluno por computador com todos os programas necessários e com acesso a todas as aulas dispostas na Internet sem haver quedas de conexão ou mesmo lentidão no carregamento das páginas eletrônicas e dos vídeos.

A falta de mecanismo de gravação de imagens individuais dos alunos e das ações realizadas por esses em cada máquina também é outro fator que impossibilitou aferir outras variáveis na pesquisa. As máquinas não tinham câmeras individuais para cada aluno, pois dessa maneira seria possível inclusive identificar as expressões faciais ao ter este alguma dúvida, ou ao resolver uma questão, ou mesmo enquanto estivesse interagindo com o conhecimento.

Em algumas situações, foi realizada a captura das telas dos alunos com vídeos de suas ações, porém, o tamanho do vídeo correspondente das aulas era bastante grande, pois a gravação das imagens iniciava com a aula e apenas era finalizada quando o aluno concluía as atividades, impossibilitando inclusive o perfeito trabalho com o computador por deixá-lo lento, à medida que o tempo passava e o arquivo de vídeo aumentava de tamanho.

Outro ponto que ensejou dificuldade foi a captura de imagem da sala de aula, porque, neste momento, se pretendia obter imagens que possibilitassem a transcrição dos áudios dos alunos durante a realização das atividades. A Interação Humano-Computador (IHC), no entanto, possibilitava tamanha concentração dos alunos na realização das atividades, cujo silêncio no ambiente era propício ao bom desenvolvimento das ações educacionais.

Embora os alunos estivessem em máquinas vizinhas, as conversas paralelas quase não existiram. A disposição dos computadores no laboratório também impedia a captura das imagens pela câmera de vídeo, pois o único microfone utilizado não conseguia captar o sussurrar dos alunos nos poucos diálogos ocorridos, além das dimensões do laboratório.

Outra dificuldade encontrada estava na utilização de multimídia, pois quando foram feitos os testes com caixas de som no ambiente fechado do laboratório, nenhum aluno conseguiu ouvir o som do alto-falante de sua caixa acoplada ao seu computador em razão do barulho proveniente da máquina ao lado, tornando o ambiente muito barulhento.

Embora todos estivessem ouvindo as mesmas vídeo-aulas, enquanto uns estavam ouvindo o início da aula, outros já estavam pela metade, outros estavam finalizando a aula. Para solucionar esse problema, foram providenciados fones de ouvidos para cada aluno ouvir as aulas sem atrapalhar os demais colegas.

Portanto, o trabalho com vídeo é realizado há algum tempo, como apresentado anteriormente, porém significa um trabalho de adequação do conteúdo a esta mídia, direcionando ao seu público-alvo, bem como trabalhando as suas possibilidades de transmitir imagens, sons e efeitos, sem exageros nessa última característica, estimulando a interação do aluno com esse conhecimento com base nessa mensagem.

A utilização do vídeo também não significa transcrever o livro didático tal qual, devendo enfatizar o uso de tudo aquilo que o livro didático não consegue transportar, por exemplo: simulações, som e imagens em movimento. Os vídeos com características educacionais, também, não podem ser longos, sendo os conteúdos descritos intercalados com imagens, simulações, ou mesmo trechos de outros vídeos, que sirvam para instigar ou motivar ou mesmo levantar a discussão.

A escolha do vídeo ou mesmo a sua produção devem estar de acordo com os objetivos estabelecidos para a referida aula, de modo a reunir algum valor naquele momento, sendo sua importância percebida pelo aluno durante a exibição. A sua exibição sem objetivos ou mesmo sem o apoio do professor poderá produzir um efeito contrário, com desestímulo e descrédito daquele momento por parte do aluno.

Logo, o trabalho com vídeo requer a capacitação dos professores na utilização dessa mídia, bem como de outras TIC's em âmbito educacional, de modo a ter mais conteúdo adequado ao trabalho com o aluno, tentando suprir a deficiência dos discentes em Matemática. Para isso, a Matemática deve ser apresentada de maneira contextualizada à realidade do discente, cuja sugestão pode ser a utilização da Etnomatemática.

#### **7. Referências Bibliográficas**

ABREU, K. F., OLIVEIRA, F. K., BAPTISTA, L. M. T. R. **Uma experiência do ensino de língua espanhola mediada pelo computador na busca da autonomia do aprendizado do aluno.** *Apresentado no XIV Congresso Brasileiro de Professores de Espanhol, João Pessoa, 05 a 09 de Outubro de 2009*.

Araújo, J. L. Relação entre matemática e realidade em algumas perspectivas de Modelagem Matemática na Educação Matemática. In: Barbosa, J. C; Caldeira, A. D; Araújo, J. L. **Modelagem matemática na educação matemática brasileira**: pesquisas e práticas educacionais. São Paulo: SP, 2007.

BORBA, M. C. **Educação Matemática a Distância Online**: Balanço e Perspectivas. XIII CIAEM – Conferência interamericana de Educação Matemática. Recife, Brasil, 2011.

BRASIL, Ministério da Educação – Secretaria de Educação Média e Tecnológica. **Parâmetros Curriculares Nacionais:** ensino médio – Ciências da Natureza, Matemática e suas Tecnologias. Brasília: MEC/SEMTEC, 1999. Disponível em: http://portal.mec.gov.br/seb/arquivos/pdf/ciencian.pdf. Acessado em: 15 de dez de 2009.

\_\_\_\_\_\_, Ministério do Planejamento, Orçamento e Gestão. **Síntese de Indicadores Sociais:** uma análise das condições de vida da população brasileira. Instituto Brasileiro de Geografia e Estatística. Rio de Janeiro: IBGE, 2007. Disponível em: http://www.ibge.gov.br/home/estatistica/populacao/condicaodevida/indicadoresminim os/sinteseindicsociais2007/indic\_sociais2007.pdf. Acessado em: 15 dez de 2009.

CASTELLS, Manuel. **A galáxia da internet**: reflexões, os negócios e a sociedade. Tradução: Maria Luiza X. de A. Borges. Rio de Janeiro: Jorge Zahar Ed. 2003.

CRUZ, D. G. da; **A utilização de Ambiente Dinâmico e Interativo na construção do conhecimento produzido.** 169 p. Tese (Mestrado em Educação Matemática) – Setor de Ciência Humanas e Sociais, Universidade Federal do Paraná, Curitiba, 2005.

D'AMBRÓSIO, U. Matemática, ensino e educação: uma proposta global**. Temas & Debates** – SBEM, v. 4, n. 3, p. 1-16, 1991.

LÉVY, Pierre. **Cibercultura***.* Trad. Carlos Irineu da Costa. São Paulo: Editora 34, 1999.

OLIVEIRA, Francisco Kelsen. **O vídeo pela Internet como ferramenta educacional no ensino da Geometria.** 2010. 102f. Dissertação (Programa de Pós-Graduação em Ciências da Computação) - UECE, Fortaleza, 2010.

PONTES, Maria Gilvanise de Oliveira. **Medidas e proporcionalidade na escola e no mundo do trabalho.** João Pessoa: Ideia, 2009.

SACCOL, Amarolinda. SCHLEMMER, Eliane. BARBOSA, Jorge. **M-learning e ulearning: novas perspectivas das aprendizagens móvel e ubíqua.** São Paulo: Pearson Prentice Hall, 2011.

SANTANA, J. R. **Educação matemática: favorecendo investigações matemáticas através do computador.** 2006. 430. Tese (Programa de Pós-Graduação em Educação Brasileira). UFC, Fortaleza, 2006.